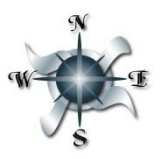

*easily do this by going to* 

*[http://www.mrsclemens.com](http://www.mrsclemens.com/) and scrolling down to the bottom of the home page.*

## **Choose Your Own Adventure with**  Technology**!**

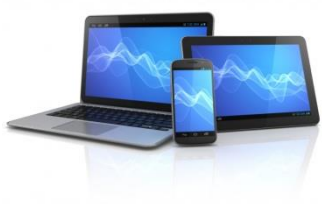

Task: Complete 3 of the 6 categories of objectives below. The **bolded** items are the ones that will be used to grade this assignment.

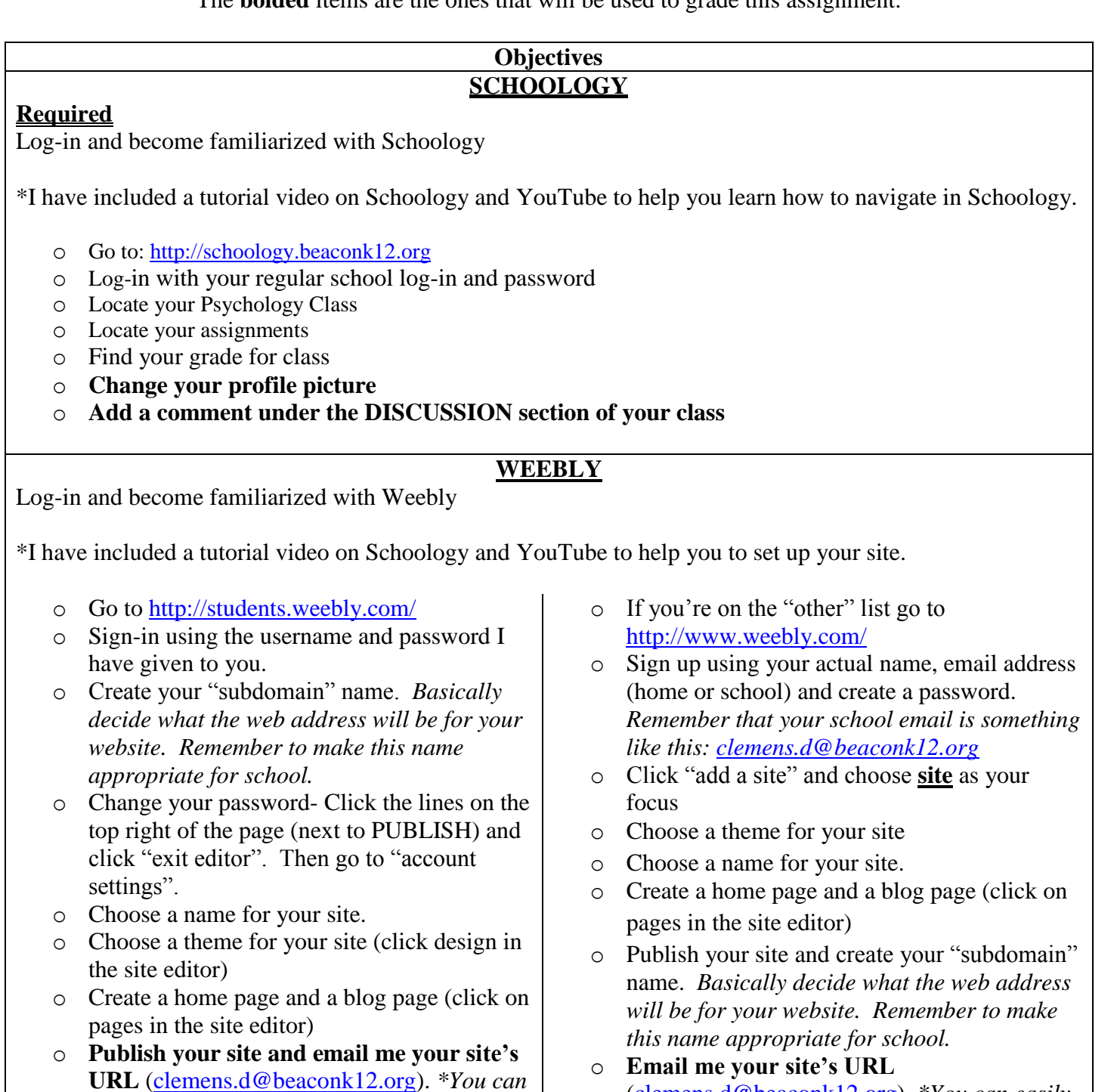

o **Email me your site's URL** [\(clemens.d@beaconk12.org\)](mailto:clemens.d@beaconk12.org). *\*You can easily do this by going to [http://www.mrsclemens.com](http://www.mrsclemens.com/) and scrolling down to the bottom of the home page.*

### **CELLY**

#### Join Celly

- o Head to<http://cel.ly/signup>
- o Fill out the signup form
- o Once you've signed up and logged into your account, type in @ClemensPsych in the join cell box
- o Be sure to set up your preferences for contact (notifications via text messages, emails, or app)
- o I will approve you in class. **Once you're approved, send me a message.**

#### **UNIT OBJECTIVES**

Complete one of this unit's objectives

- o Log-in to Schoology
- o Go to our Psychology class and look for 1.8.
- o **Watch and take notes on Intro to Psychology.**

#### **GOOGLE DRIVE**

Familiarize yourself with Google Drive

- o Go to <http://www.google.com/drive/about.html>
- o Log-in: Type in your school email address [\(username@beaconk12.org,](mailto:username@beaconk12.org) example [clemens.d@beaconk12.org\)](mailto:clemens.d@beaconk12.org) and your regular school password
- o Click on the "create" button on the left side of the screen and choose a document
- o **Share your favorite resource from the Resources option (next box down)**
- o **Share the document with me. Share is in the top right of the screen, type in my email address [\(clemens.d@beaconk12.org\)](mailto:clemens.d@beaconk12.org)**

#### **PSYCHOLOGY WEB RESOURCES**

Locate reliable resources for the study of Psychology as a whole (not specific items such as just dreams or hypnosis).

- o Submit 3-5 resources that you think will be helpful to you in the study of psychology this semester
- o For each resource, write a sentence explaining why you think the resources is valid and reliable.
- o **Submit resources and your explanations using either Google Drive, Schoology as a message to me, email to [clemens.d@beaconk12org](mailto:clemens.d@beaconk12org) or by posting them on your Weebly site.**

Searching Hints:

- Search for "psychology periodicals" which means newspapers, magazines, newsletters, etc. dealing with psychology.
- Search for "psychology organizations"
- Search for "psychology resources"
- You never know, there might even be information somewhere on mrsclemens.com

# **LOOS** YOUR